#### ● 売上代金入金のしくみ(お振込みの場合) =菱UFIニコ 加盟店 ご指に 金融機関 会 員 ❶カードの利用 ❺お振込み ❷販 売 ❹加盟店振込明細書 の送付 ❸売上票の提出 三菱UFJニコス

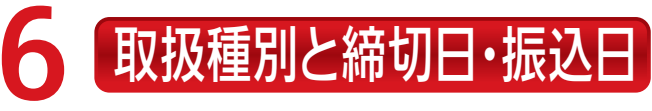

※売上票の締切日までに三菱UFJニコスに到着しない場合は、次回締切扱いとなりますのでご注意ください。

合算して毎月お支払いいただきます。

翌月15日

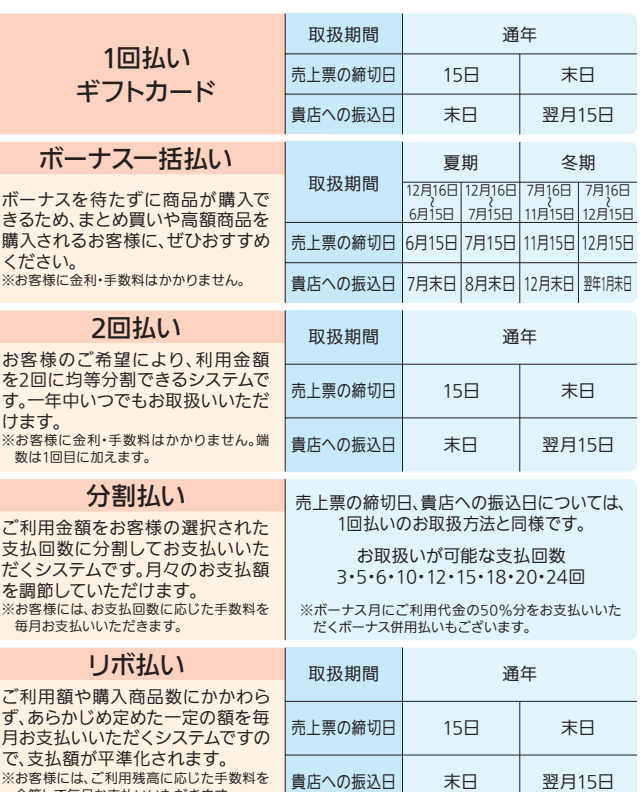

「売上代金のしくみ」

カードをクレジット処理端末機に通される前に、必ずご確認ください。 ● 電源が入っていますか?

● 売上票は正しい位置にセットされていますか?

- 3 売上期間をご記入のうえ、支払方法別 に売上票の合計枚数・合計金額を集計 ください。
- 売上集計表(兼請求書)と売上票をセッ 4 トにして、ご送付ください。(封筒に必要 事項をご記入ください。) ▼所定の締切日までに弊社に到着しない場合は、次回 締切扱いとなりますのでご注意ください。

2 所定の売上集計表(兼請求書)に取消分のみ集計し、赤字でご記入ください。 (赤カーボン紙をご使用ください)

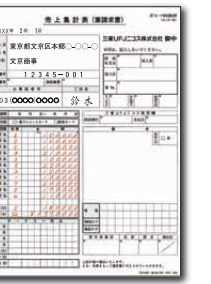

#### 4.お客様にお支払方法をご確認いただき、該当するお支払方法の番号を◯ で囲んでください。

※ご指定がない場合は、1回払いとなります。

端末機を設置されている加盟店様は、端末機の機種により 操作方法が異なりますので、各種端末機の操作方法をご確 認のうえお取扱いください。

- 5 すべてのお取扱いについて、本パンフレット裏面記載のカード承認専用電
- 話までご連絡ください。カード承認番号をお伝えしますので売上票の承認 番号欄に左づめでご記入ください。
- 売上票の署名欄にお客様のサインをお求めください。 6 また、カード裏面に会員署名欄があるカードについては、 売上票のサインとカード裏面のサインを照合してください。 ※非対面取引加盟店様の場合は対応不要です。

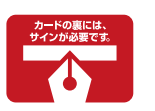

なお、故障などにより端末機が使用不可能となった場合は、 後述3、4、5をご参照のうえ、売上票作成をお願いいたします。

> 7 売上票の「お客様控」をお客様にお渡しください。 ※お客様から領収証の発行を求められたら、交付をお願いいたします。 その際は、「クレジットカード利用分」と明記することにより、収入印紙の貼付は不要となります。 ※非対面取引加盟店様の場合は対応不要です。

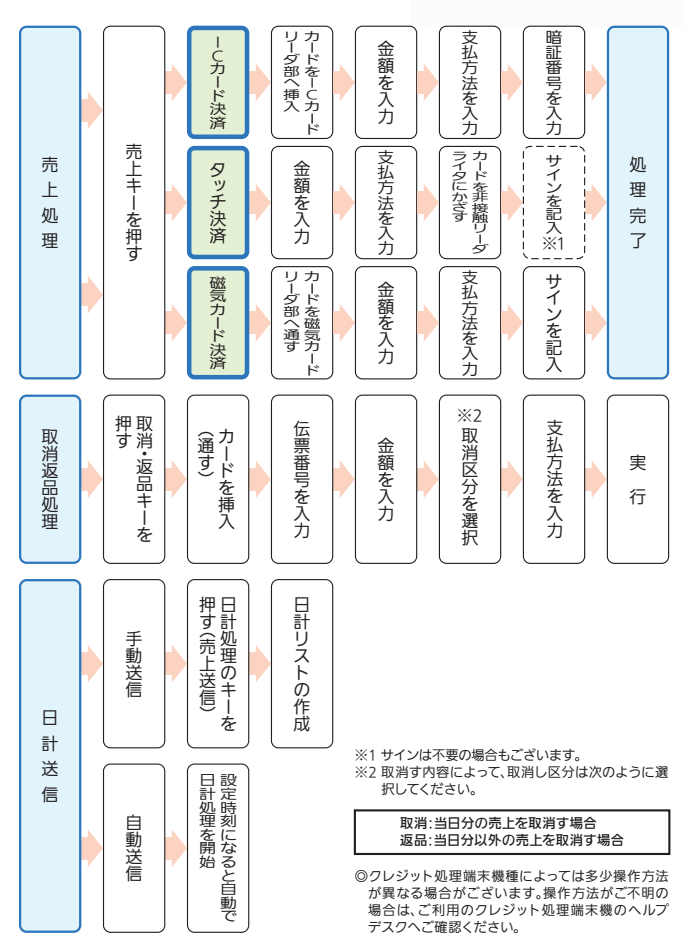

#### 1)事前準備

#### 2)操作手順

すでにクレジット処理端末機を 設置されている加盟店様は、下記の 操作方法にてお取扱い願います。

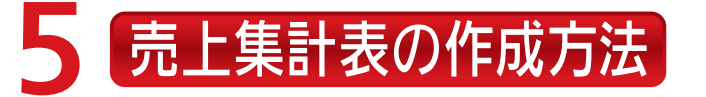

● サインパネルをチェック カード裏面に会員署名欄があるカードについては、 ご本人のサインのない場合、お取扱いできません。 なお、サインがカード表面の名前と異なる場合はお 取扱いできません。

#### ● カードのお取扱い ● 三菱 UFJニコスギフトカードのお 取扱い

- 1 -----**ENURACIONATION** 東京都文京区本郷○→○○ 文京商事 2 3
- 売上集計表(兼請求書)の作成日をご記 1 入ください。

2 電話番号・担当者名をご記入ください。

#### 売上代金を請求される際は、売上集計表を添付のうえ ご請求ください。

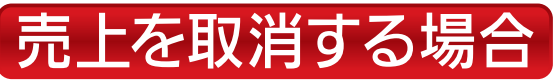

#### 1 所定の売上票に赤字でご記入ください。 (赤カーボン紙をご使用ください)

●三菱UFJニコスWEBサイトからもお手続き可能です。 https://www.cr.mufg.jp/merchant/member/receipt\_inquiry/index.html

## 2 手書き売上票の作成方法

※現在お取扱いできないお支払方法をお取扱いいただくには、別途契約が必要となります。 ※ボーナス一括払い、2回払い、分割払い、リボ払いは飲食業・一部サービス業ではお取扱いいただけません。

#### 端末機の故障や電話回線障害等、やむを得ない事情に限り、 下記の手順に沿って、売上票を作成してください。

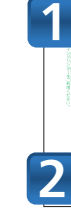

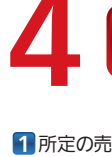

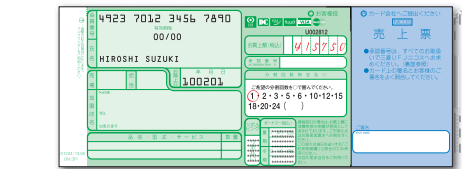

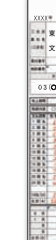

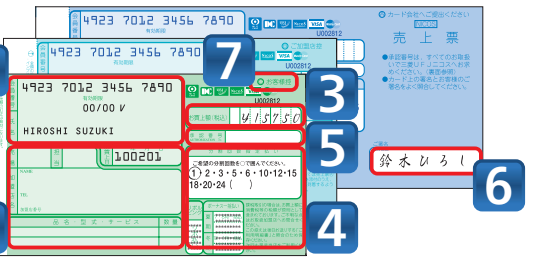

1 会員番号、有効期限、会員氏名を記入してください。 2 お買上日、品名、数量、売場名、取扱ご担当者名をご記入ください。 3 お買上げ額(税込)をご記入ください。

※三菱UFJニコス所定の売上票(三菱UFJニコスWEBサイトよりダウンロード可能な臨時売上票もしくは三菱 UFJニコスWEBサイトより発注できる3枚複写のもの)をご利用ください。 https://www.cr.mufg.jp/merchant/member/request/index.html

> 売上票は三菱UFJニコスWEBサイトよりダウンロードのうえご利用ください。 印刷不可の場合は三菱UFJニコスWEBサイトよりご発注ください。 ※臨時売上票のご利用方法詳細は記入例をご確認ください。

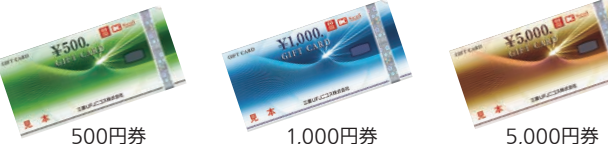

### 券面のご確認(対面取引加盟店の皆様) 1

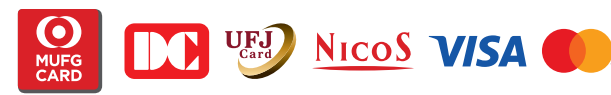

### 三菱UFJニコスの加盟店は、国内、海外発行のすべての Visa、Mastercard®がお取扱いいただけます。

(売上手数料、売上票の締切日、貴店への振込日については、1回払いのお取扱方法と同様です。)

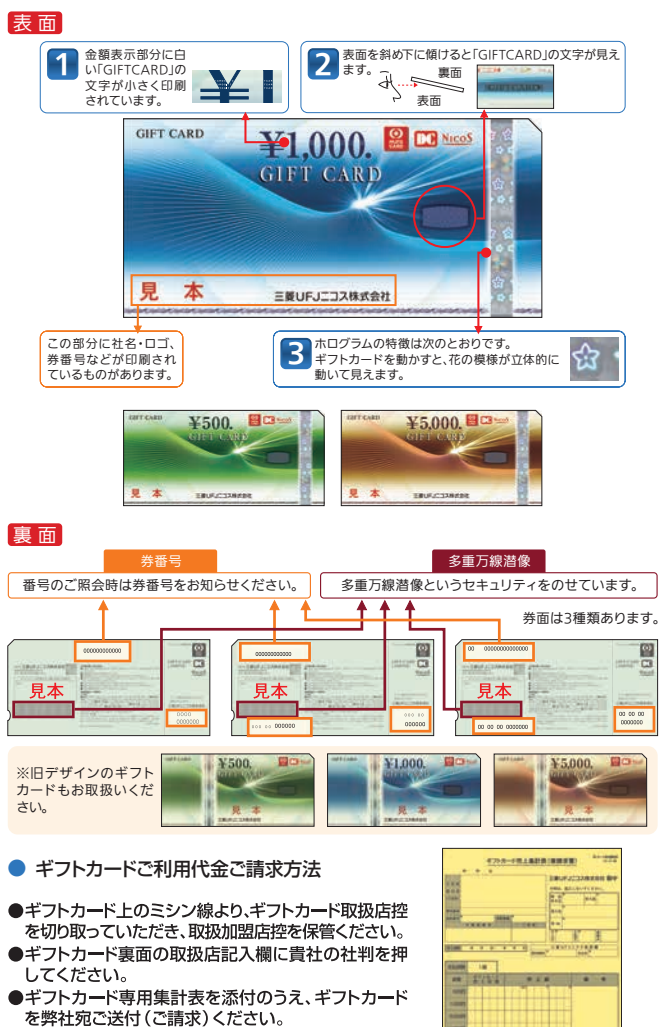

pair; procedure, system taxes.

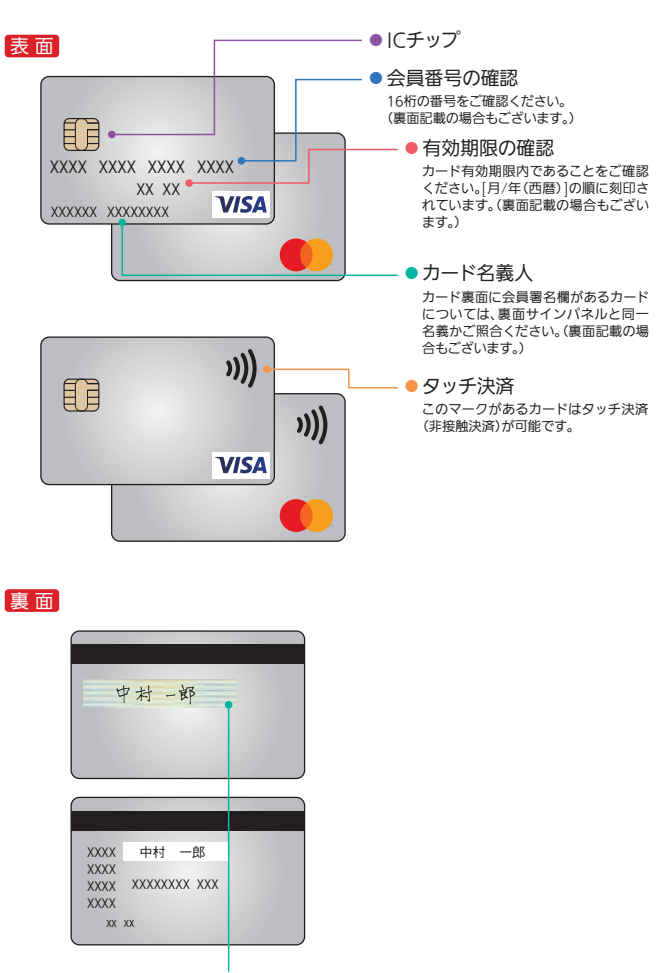

●ギフトカード取扱いの場合は三菱UFJニコスWEB サイトより売上集計票をダウンロードまたは、ご発注 のうえご利用ください。

https://www.cr.mufg.jp/merchant/member /request/nicos/index.html

# 「端末機の操作方法」

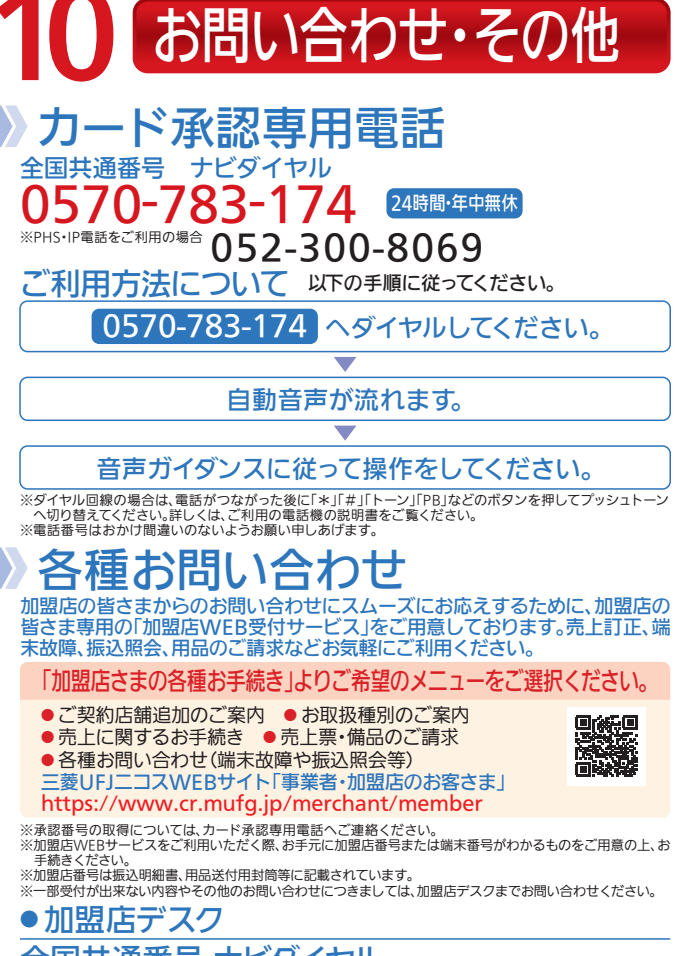

### ※PHS・IP電話をご利用の場合 03-5940-1303 ● 端末機専用の売上票・封筒などのご注文先

端末機専用の売上票・封筒などはご使用の機種に合わせて下記までご注文 ください。(J-Mupsは端末機からの発注も可能です。)

(001231).22.10 TF

m er

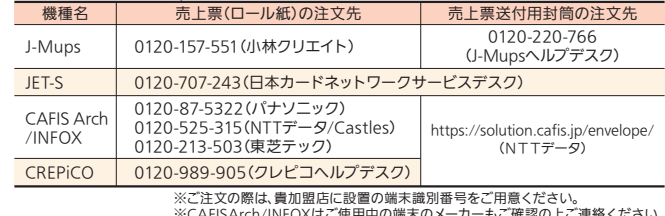

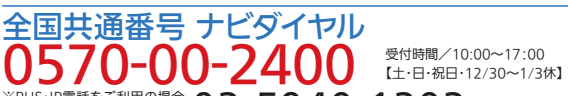

●カードの取扱いには必ず三菱UFJニコスへの届出と三菱UFJニ コスの承認が必要です。

- すべてのクレジットカードのお取扱いについて承認番号を取得し てください。
- 端末機をご利用の加盟店様では、端末機の使用により自動で承認 番号が取得できます。

● 有効期限切れのカードの取扱い お客様のカードの有効期限をよくご確認ください。左から月/年の順番です。 有効期限の切れたカードをお取扱いいただくことはできません。

- 手数料の上乗せ
- 現金でのお支払いに比べてカードの支払金額の方が高くなるようなお取扱いはご遠 慮ください。

お客様の多彩なニーズにお応えするために、各種決済ソリューションをご 用意しております。詳しくは担当者または三菱UFJニコス 加盟店WEBサ イト「サービス・ソリューション」および加盟店デスクまでご照会ください。 ● ネット通販や集金代行等店頭販売以外での決済をご検討中の加盟店様へ

> 三菱UFJニコス WEBサイト「事業者・加盟店のお客さま」 https://www.cr.mufg.jp/merchant

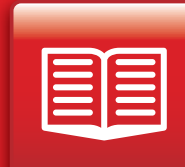

### 地位・債権の譲渡はできません

#### 加盟店契約における加盟店の地位は、ご契約者様にのみ有効です。 加盟店の地位を第三者に譲渡することはできません。

● 他店の売上を、自店分として請求することはできません。 ● 代表者が変わる場合はご連絡ください。

## 割賦販売法における加盟店様の義務について ■ ≫ 刀 一 ド 情 報 漏 洩 防 止 対 策 に つしいく

契約店以外ではカードの取扱いはできません。新たに支店を開店される場合にも必 ず届出てください。

対面取引では、すべてのクレジットカード取扱いについて端末機をご利用ください。 障害などにより端末機がご利用になれない場合は、必ずお電話にて承認番号を取得 してください。

### 信用販売の方法

#### ● 利用金額の分割

売上は1枚の売上伝票で計上してください。複数枚の伝票を作成されますとお客様と のトラブルの原因になります。お客様からご要望があった場合もお断りください。

#### ● 現金の立て替え、過去の売掛金(ツケ)の精算

売上当日の商品代金(税金、送料を含む)のみがカード売上として有効です。お客様か らご要望のあった場合もお断りください。

> 弊社加盟店規約(※)の定めにより、会員より自己の利用でない旨の申<br>出があった場合を含む不正利用が発生した場合、弊社から加盟店様への 当該信用販売代金のお支払いを留保、もしくは支払わないことがござい ます。そのような事態を避けるために、下記の事項等に十分ご留意の上、 不正利用防止にご協力をお願いいたします。 ※ 最新の加盟店規約は三菱UFJニコス WEBサイト「事業者・加盟店

のお客さま」をご参照ください。

#### ● 本人確認

- セキュリティ対策をご検討の加盟店様へ
- セキュリティサービス

対面取引では、お客様に端末機への暗証番号入力を求め、正しく入力されたことを確 認してください(磁気カードの場合は売上票にサイン※を求め、カードに署名欄がある 場合はサインと照合してください)。非対面取引では、本人認証サービスの導入をご検 討ください。

※サイン以外の記入を求めないでください。(例えば電話番号など)

### 差別的取扱いの禁止

#### 加盟店様ではカード会員様に対して、不利となる次のような差別的 な取扱いはできません。ご注意ください。

● カードの利用拒否

現金でのお支払いや他社の発行するカードの利用を勧めたりすることはできません。

1 お客様のキャッシュカードを、クレンット カードと同様に、J-Debit対応の端末機 のカードリーダーに通します。

> 2 クレジットカードと同様に、金額なとを J-Debit対応の端末機に入力します。

4. 現行のクレジットカードのお取扱いと<br>- ニュー・ニュー・ニュー ほぼ同じ手順なので、違和感なく処理 できます。

> 暗証番号入力によるお取引をご徹底ください。また、上記特徴に当て はまる等、不審な点がある場合はクレジットカードでの取引をお断り いただき、警察へ通報してください。

●非対面取引加盟店の皆様

<mark>5</mark> クレジットカードの代金お支払いと 同様に、貴店の指定口座に弊社がご入 金いたします。

3 お客様にサインをいただく代わりに、 端末機に付属しているキーパットで4桁 の暗証番号を入力していただきます。

> 近年、非対面取引における不正被害が急増しており、以下不正防止対 策の導入をお願いいたします。

#### <不正防止対策>

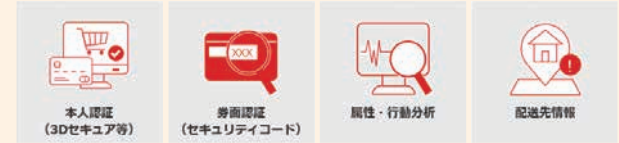

ECサイト向け決済代行サービス

#### ● Visa、Mastercard®以外のお取扱いもご検討中の加盟店様へ

Union Pay(銀聯)カード加盟店契約 電子マネー加盟店契約

※ いずれもクレジットカード加盟店契約の締結を前提とします(集金代行除)。

#### オンラインショップ加盟店の皆様へ カード情報漏洩の未然防止に関するお願い

#### 漏洩・紛失等が発生した場合の連絡について

#### 漏洩・紛失等が発生した場合の再発防止策について

银联

### 漏洩・紛失等が発生した場合について

貴社または貴社の委託先でクレジットカード番号等の漏洩や紛失等の事故 が発生した場合には、速やかに10「各種お問い合わせ」欄記載の加盟店デスク にご連絡をお願いします。

当社は貴社または貴社の委託先に対して、類似の漏洩・紛失等の事故が再発 しないための対応措置を指導させていただきます。

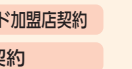

近年オンラインショップ加盟店様において、外部からの不正アクセスにより カード情報が漏洩する事案が多発しております。 対策については、三菱UFJニコス WEBサイト「事業者・加盟店のお客さま」 に掲載しておりますので、カード情報漏洩の未然防止、または被害を最小限 に抑えるため、ご対応をお願いします。

#### クレジットカードを取扱う加盟店様にご対応いただくこと

### 不正利用防止対策について

弊社へ届出していただいた契約内容等に変更が生じた場合、速やかに弊社加盟店デスク迄お申し出ください。 ※詳細は、一般社団法人日本クレジット協会のWEBサイト(https://www.j-credit.or.jp/)および 三菱UFJニコス WEBサイト「事業者・加盟店のお客さま」をご参照ください。

2016年12月9日に、割賦販売法が改正され、クレジットカード(以下「カード」 といいます)を取り扱う加盟店様は、以下の通りカード情報などの漏洩対策や カードの不正利用対策を講じることが義務付けられました。

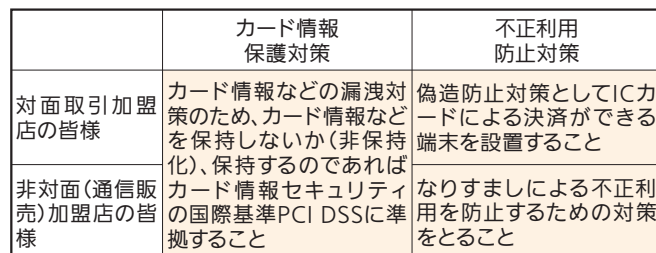

#### 不正利用者の特徴

### その他不審情報についての連絡先

カード承認専用電話 0570-783-174(052-300-8069) 音声ガイダンスにそって「3#」(承認に関するお問合せ)をご入力くだ さい。担当者につながりますので「コード10(テン)」とおっしゃってくだ さい。対処方法をお知らせいたします。

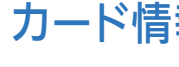

ご対応のお願い

#### ●対面取引加盟店の皆様

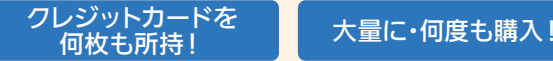

### 各種決済ソリューションのご案内

### お取扱いのご注意

#### ● お取扱いいただける時間帯

• 平日 8:00 ~ 21:00

### 8 デビットカードのご案内

### お取扱いの手順

# お取扱いにあたって留意事項・ご案内

· 土・日・祝日 9:00 ~ 19:00(1/1 ~ 1/3・5/3 ~ 5/5は除く) ※金融機関によっては、上記の時間帯以外にもお取扱いいただけるキャッシュカードがございます。 ※詳細は、右記のWEBサイトをご参照ください。 https://jeppo.jp/

### ● 口座引落確認書の保管

口座引落確認書(J-Debitの売上伝票)の加盟店様控えを保管ください。

### ● キャンセル処理について

J-Debitにおけるキャンセル処理はクレジットカードの場合と異なりますので、 ご注意ください。

●売上日当日のキャンセル処理(取消処理)→お取扱いできます。

●売上日翌日以降のキャンセル処理(返品処理)→お取扱いできません。 ※売上代金は通常通りお振込いたしますので、お客様に現金にて売上代金をご返金ください。 その際、弊社からのお振込は手数料を差し引かせていただきますのでご了承ください。

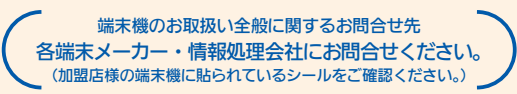

## ■ カードの取扱いについて

デビットカードとは・・・ 各金融機関が発行している キャッシュカードで、クレジット カードと同様にそのまま、お買い物 ができるサービスです。 お客様には、サインの代わりに 暗証番号を入力していただきます。

デビットカードのお取扱契約がなければご利用いただけません。

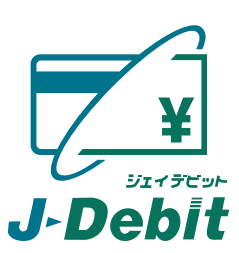

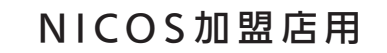

## カードお取扱いの手引き

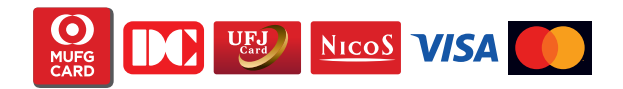